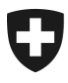

## **eGov-Mitteilung Nr. 039 vom 14.10.2019**

**Geht an:**

Die Durchführungsstellen nach Artikel 21*c* FamZG [\(SR 836.2\)](https://www.admin.ch/opc/de/classified-compilation/20042372/index.html)

**Betreff: Anweisung Vorgehen bei Fehlercode 212 (Differenzzulage ohne Grundzulage für denselben Zeitraum)**

## **Vorgehen bei Fehlercode 212 (Differenzzulage ohne Grundzulage für denselben Zeitraum)**

Meldet eine Durchführungsstelle (Differenzzulagen-DS) eine Differenzzulage, wozu im FamZReg für denselben Zeitraum keine gesetzliche Grundlage für die Auszahlung der Familienzulage existiert, führt dies bei der «Differenzzulagen-DS» zu einer Konfliktanzeige mit dem Fehlercode 212 (Differenzzahlung ohne Grundlage für denselben Zeitraum). Die Ursache dieser Konfliktanzeige betrifft meistens die Ausbildungszulagen. In der Regel terminiert die Durchführungsstelle (Grundzulagen-DS), welche für die Grundzulage zuständig ist, die Ausbildungszulage und aktiviert sie wieder nach Eingang des neuen Ausbildungsnachweises.

Beim Fehlercode 212 handelt es sich um eine Konfliktanzeige mit Handlungsoption, jedoch **ohne** Handlungspflicht. Offenbar gibt es «Differenzzulagen-DS», welche beim Auftreten dieser Konfliktanzeige unverzüglich Nachforschungen bei der betreffenden «Grundzulagen-DS» tätigen. Diese zeitnahen Nachforschungen der «Differenzzulagen-DS» generieren bei den «Grundzulagen-DS» oft grossen Aufwand. Dieser wird als unnötig empfunden, da die beendete Ausbildungszulage i.d.R. innerhalb weniger Wochen wieder aktiviert wird.

Die «Differenzzulagen-DS» werden hiermit angewiesen, bei Konfliktanzeigen mit dem Fehlercode 212 mit den Nachforschungen **2 Monate** zuzuwarten. Sollte nach Ablauf dieser **Wartefrist** die Grundzulage im FamZReg weiterhin beendet sein, kann die «Grundzulagen-DS» kontaktiert werden.

Bei Fragen zur Umsetzung dieser organisatorischen Anweisung wenden Sie sich bitte an das Kontrollbüro FamZReg der ZAS [famzreg@zas.admin.ch.](mailto:famzreg@zas.admin.ch)

Wir danken Ihnen für Ihre Kenntnisnahme und die Umsetzung in Ihrer Durchführungsstelle.

Der Bereich MASS/SID

Für anderweitige Fragen wenden Sie sich an [egov@bsv.admin.ch](mailto:egov@bsv.admin.ch)

Effingerstrasse 20, CH-3003 Bern www.bsv.admin.ch